#### **BAB III**

#### **METODOLOGI PENELITIAN**

#### **A. Jenis dan Desain Penelitian**

#### **1. Jenis Penelitian**

Penelitian ini merupakan jenis penelitian kuantitatif dengan menggunakan pendekatan *ex post facto.* Karena penelitian ini untuk mengetahui pengaruh antara variabel bebas dan variabel terikat. Menurut Arikunto (2010: 17) "penelitian *ex post facto* merupakan penelitian tentang variabel yang kejadiannya sudah terjadi sebelum penelitian dilaksanakan". Pendekatan yang digunakan ialah pendekatan kuantitatif, artinya semua data dan informasi di penelitian ini menekankan pada bentuk angka yang diolah menggunakan metode statistika.

Menurut Sugiyono (2019: 17), metode penelitian kuantitatif diartikan sebagai metode penelitian yang berlandaskan pada filsafat positivisme, digunakan untuk meneliti pada populasi atau sampel tertentu, teknik pengambilan sampel pada umumnya dilakukan secara random, pengumpulan data menggunakan instrumen penelitian, analisis data bersifat kuantitatif/statistik, dengan tujuan untuk menguji hipotesis yang telah ditetapkan.

## **2. Desan Penelitian**

Berikut disajikan desain penelitian dari masing-masing variabel. Rancangan penelitian yang digunakan adalah rancangan faktorial  $3 \times 2$ ,

dengan maksud untuk mengetahui dua variabel bebas terhadap variabel terikat. Rancangan tersebut dapat digambarkan sebagai berikut:

| <b>Rancangan</b> I chemitan |                |                   |                  |
|-----------------------------|----------------|-------------------|------------------|
|                             | Faktor B       | Gaya Kognitif     |                  |
| <b>Faktor A</b>             |                | Reflektif $(b_1)$ | Impulsif $(b_2)$ |
| Kemampuan                   | Tinggi $(a_1)$ | $(a_1b_1)$        | $(a_1b_2)$       |
| Reversibilitas              | Sedang $(a_2)$ | $(a_2b_1)$        | $(a_2b_2)$       |
|                             | Rendah $(a_3)$ | $(a_3b_1)$        | $a_3b_2$         |

**Tabel 3.1 Rancangan Penelitian**

Keterangan :

- $(a_1b_1)$ : Kemampuan pemecahan masalah yang memiliki reversibilitas tinggi dan gaya kognitif reflektif.
- $(a_1b_2)$  : Kemampuan pemecahan masalah yang memiliki reversibilitas

tinggi dan gaya kognitif impulsif.

- $(a_2b_1)$  : Kemampuan pemecahan masalah yang memiliki reversibilitas sedang dan gaya kognitif reflektif.
- $(a_2b_2)$ : Kemampuan pemecahan masalah yang memiliki reversibilitas sedang dan gaya kognitif impulsif.
- $(a_3b_1)$ : Kemampuan pemecahan masalah yang memiliki reversibilitas rendah dan gaya kognitif reflektif.
- $(a_3b_2)$ : Kemampuan pemecahan masalah yang memiliki reversibilitas rendah dan gaya kognitif impulsif.

# **B. Tempat dan Waktu Penelitian**

# **1. Tempat Penelitian**

Penelitian ini dilaksanakan di SMK Negeri 3 Pacitan yang terletak di Jalan Letjen Suprapto No. 47, Sidoharjo, Kecamatan Pacitan, Barean, Sidoharjo, Kec. Pacitan, Kabupaten Pacitan. Penelitian ini dilakukan

kepada siswa kelas X semester genap tahun pelajaran 2021/2022. Alasan pemilihan lokasi sekolah :

- a. Sekolah memiliki data dan informasi yang dibutuhkan untuk kepentingan penelitian.
- b. Sekolah belum pernah dilakukan penelitian yang sejenis.
- c. Letak sekolah setrategis dan mudah untuk dijangkau.

# **2. Waktu Penelitian**

N.

 $\rightarrow$ 

Pelaksanaan penelitian dilaksanakan selama 7 bulan, yaitu pada **INAUAN** bulan Desember 2021 sampai bulan Juni tahun 2022, dengan jadwal penelitian sebagai berikut :

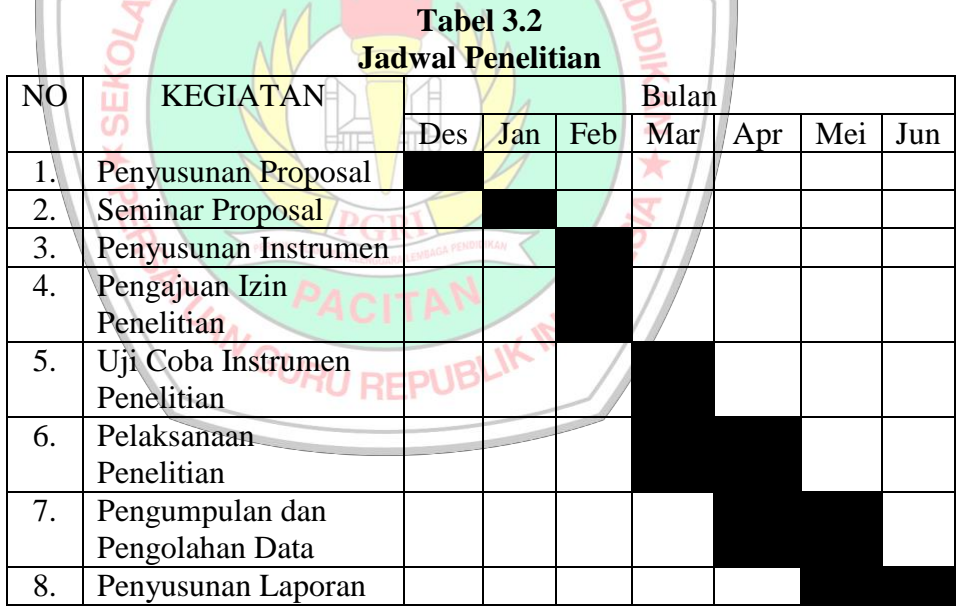

#### **C. Populasi dan Sampel Penelitian**

### **1. Populasi Penelitian**

Populasi adalah keseluruhan subjek penelitian. Sugiyono (2019: 126) menyatakan bahwa populasi adalah wilayah generalisasi yang terdiri atas: objek/subjek yang mempunyai kuantitas dan karakteristik tertentu yang ditetapkan oleh peneliti untuk dipelajari dan kemudian ditarik kesimpulannya. Populasi bukan sekedar jumlah yang ada pada obyek/subyek yang dipelajari, tetapi meliputi seluruh karakteristik/sifat yang dimiliki oleh subjek atau obyek itu. Populasi dalam penelitian ini adalah siswa kelas X SMK Negeri 3 Pacitan semester genap tahun pelajaran 2021/2022 yang terdiri dari 11 kelas X APHPI, X TAV 1, X TAV 2, X TBG 1, X TBG 2, X TBS, X TBSM 1, X TBSM 2, X TKRO 1, X TKRO 2, dan X TKRO 3 dengan jumlah 269 siswa.

Keterangan:

- a. APHPI : Agrobisnis Pengolahan Hail Perikanan
- b. TAV : Teknik Audio Video
- c. TBG : Tata Boga
- d. TBS : Tata Busana
- e. TBSM : Teknik Bisnis Sepeda Motor
- f. TKRO : Teknik Kendaraan Ringan Otomotif

# **2. Sampel penelitian**

Sampel adalah bagian dari jumlah dan karakteristik yang dimiliki oleh populasi tersebut. Bila populasi besar, dan peneliti tidak mungkin mempelajari semua yang ada pada populasi, misalnya karena keterbatasan dana, tenaga, dan waktu, maka peneliti dapat menggunakan sampel yang diambil dari populasi itu (Sugiyono, 2019: 127).

Dalam penelitian ini pengambilan sampel dilakukan dengan cara teknik *simple random sampling*. Dikatakan *simple* (sederhana) karena pengambilan anggota sampel dari populasi dilakukan secara acak tanpa memperhatikan strata yang ada dalam populasi itu. Cara ini dilakukan bila anggota populasi dianggap homogen (Sugiyono, 2019: 129). Pada AΝ penelitian ini, teknik pengambilan jumlah sampel menggunakan rumus Yamane atau Slovin sebagai berikut:

 $1 + N. (e)$ 2 Keterangan :  $n$ : Jumlah Sampel yang diperlukan N : Jumlah Populasi *2* : Tingkat kesalahan sampel (sampling eror), digunakan 10% (Sugiyono, 2019: 137)

 $\boldsymbol{N}$ 

 $n=$ 

Berdasarkan rumusan di atas, jumlah minimal yang diambil dalam penelitian ini sebagai berikut:

$$
n = \frac{269}{1 + 269. (0, 10)^2} = 72,899 = 73
$$

# **D. Variabel Penelitian**

Pada penelitian ini terdapat dua variabel bebas dan satu variabel terikat.

Variabel-variabel tersebut adalah sebagai berikut.

#### **1. Variabel Bebas**

- a. Kemampuan Reversibilitas
	- 1) Definisi Operasional.

Kemampuan reversibilitas adalah kemampuan untuk mengubah arah pemikirannya agar dapat kembali ketitik semula sebagai cara menemukan kemudahan ketika mengerjakan sebuah persoalan.

2) Indikator

Kemampuan reversibilitas menggunakan indikator negasi atau inversi, timbal balik, dan kemampuan untuk kembali ke data awal setelah mendapatkan hasil.

3) Skala Pengukuran

Skala pengukuran yang digunakan yaitu skala interval yang ditrasformasikan menjadi skala ordinal dengan kategori tinggi, sedang, rendah. Adapun pengkategorian menurut Arikunto (2012:299) sebagai berikut.

- a. Kategori rendah :  $x < (Mi \frac{1}{2})$  $\frac{1}{2}$ SDi)
- b. Kategori sedang :  $\left(Mi-\frac{1}{2}\right)$  $\frac{1}{2}SDi$ )  $\leq x < (Mi + \frac{1}{2})$  $rac{1}{2}$ SDi)
- c. Kategori tinggi :  $x \geq (Mi + \frac{1}{2})$  $rac{1}{2}$ SDi)

Sedangkan harga *mean ideal* (Mi) dan Standar Deviasi ideal (SDi) diperoleh berdasarkan rumus berikut.

Mean ideal (Mi) =  $\frac{1}{2}$  $\frac{1}{2}$  (skor tertinggi + skor terendah) Standar deviasi ideal  $(SDi) = \frac{1}{6}$  $\frac{1}{6}$  (skor tertinggi – skor terendah)

- 4) Simbol :  $A_i$  dengan  $i = 1, 2, 3$
- b. Gaya Kognitif (Reflektif dan Impulsif)
	- 1) Definisi Operasional

Gaya kognitif (reflektif dan impulsif) merupakan gaya kognitif yang menunjukkan tempo atau kecepatan dalam berpikir.

**EGURUAN DAM** 

2) Indikator

Siswa yang memiliki gaya kognitif reflektif lebih lambat dalam memberikan reaksi terhadap stimulus yang diberikan, sedangkan siswa yang memiliki gaya kognitif impulsif memiliki reaksi yang cepat terhadap stimulus yang diterimannya, tanpa perenungan yang mendalam.

3) Skala Pengukuran

Skala pengukuran yang digunakan adalah nominal yang dibagi menjadi dua yaitu reflektif dan impulsif.

4) Simbol :  $B_j$  dengan  $j = 1,2$ 

## **2. Variabel Terkait**

a. Definisi Operasional

Pemecahan masalah merupakan suatu proses atau cara perbuatan dalam memecahkan suatu persoalan untuk mengatasi kesulitan-kesulitan yang dihadapi guna mencapai tujuan yang diharapkan.

b. Indikator

Tes berbentuk uraian yang memuat proses pemahaman masalah, perencanaan strategi, pelaksanaan strategi, dan pengecekan kembali.

- c. Skala Pengukuran : Skala interval
- d. Simbol:  $A_i B_j$  dengan  $i = 1, 2, 3$  dan  $j = 1, 2$

## **E. Teknik dan Instrumen Pengumpulan Data**

## **1. Teknik Pengumpulan Data**

Teknik pengumpulan data merupakan langkah yang paling utama dalam penelitian, karena tujuan utama dari penelitian adalah mendapatkan data. Tanpa mengetahui teknik pengumpulan data, maka peneliti tidak akan mendapatkan data yang memenuhi standar data yang ditetapkan (Sugiyono, 2019: 296). Adapun metode tes yang digunakan sebagai berikut.

1) Tes uraian *(esay).*

Metode tes adalah cara pengumpulan data yang menghadapkan sejumlah pertanyaan-pertanyaan atau suruhansuruhan kepada subjek penelitian dimana respons siswa dapat dikategorikan respons yang benar atau respons yang salah (Budiyono,2017: 60). Dalam penelitian ini, peneliti menggunakan tes tulis untuk mengukur kemampuan reversibilitas (tinggi, sedang, rendah) dan pemecahan masalah matematika.

#### 2) Matching Familiar Figures Test (MMFT)

Metode yang digunakan untuk pengukuran gaya kognitif apakah reflektif atau impulsif.

#### **2. Instrumen Pengumpulan Data**

Menurut Sugiyono (2019: 156) instrumen penelitian adalah suatu alat yang digunakan untuk mengukur fenomena alam maupun sosial yang diamati. Secara spesifik semua fenomena ini disebut variabel penelitian. Untuk mengukur variabel sebaiknya telah teruji validitas dan IAN r reliabilitasnya. Adapun instrumen tes dalam penelitian ini digunakan untuk mengetahui kemampuan reversibilitas dan pemecahan masalah matematika yaitu menggunakan tes yang berbentuk uraian *(esay).* Pada tes kemampuan reversibilitas menggunakan materi trigonometri yang terdiri dari 6 butir soal dan tes pemecahan masalah matematika menggunakan materi statistika yang terdiri dari 5 butir soal. Sedangkan, pengukuran gaya kognitif menggunakan instrumen MFFT *(Matching Familiar Figures Test)* yang telah dirancang dan dikembangkan oleh Warli. Pada tes tersebut terdapat 13 item soal bergambar dengan ditambahkannya 2 item untuk percobaan. Pada setiap item soal terdapat satu gambar baku *(standard)* dan delapan gambar yang serupa, hanya saja satu dari gambar tersebut sama dengan gambar baku. Tugas siswa adalah memilih satu gambar yang sama dengan gambar baku.

#### **F. Validitas dan Reliabilitas Instrumen**

Sebelum instrumen diberikan kepada responden, harus diujicobakan untuk mengetahui validitas dan reliabilitasnya. Instrumen yang valid dan reliabel merupakan syarat mutlak untuk mendapatkan hasil penelitin yang valid dan reliabel (Sugiyono,2015:173). Hal ini dengan menggunakan instrumen yang telah teruji validitas dan reliabilitasnya, otomatis hasil atau data penelitian menjadi valid dan reliabel. Adapun cara pengujian untuk masing-masing instrumen adalah sebagai berikut.<br>1. Validitas isi KEGURUAN DAN ILAM

#### **1. Validitas isi**

Validitas pada penelitian ini bertujuan untuk mengetahui keabsahan dari instrumen tes kemampuan reversibilitas dan tes pemecahan masalah matematika yang dibuat oleh peneliti berdasarkan kisi-kisi yang telah ditentukan. Suatu instrumen disebut valid menurut validitas isi apabila isi instrumen merupakan sampel yang representatif dari keseluruhan isi hal yang diukur dan seluruh butir instrumen telah disusun berdasarkan kaidah-kaidah yang ditentukan (Budiyono, 2017: 67). Tes dikatakan valid jika sesuai dengan kompetensi dasar dan indikator yang akan diukur. Jika semua kriteria terpenuhi dengan memberikan tanda ceklis (√) maka bisa dinyatakan soal tes layak digunakan dengan catatan mendapatkan persetujuan 3 validator.

#### **2. Analisis Butir Soal Tes**

a. Daya Beda

Daya pembeda adalah cara mengukur sejauh mana suatu butir soal mampu membedakan siswa yang sudah menguasai kompetensi dengan siswa yang belum/kurang menguasai kompetensi berdasarkan kriteria tertentu. Perhitungan daya beda butir soal digunakan rumus korelasi momen produk *Karl Pearson,* yaitu:

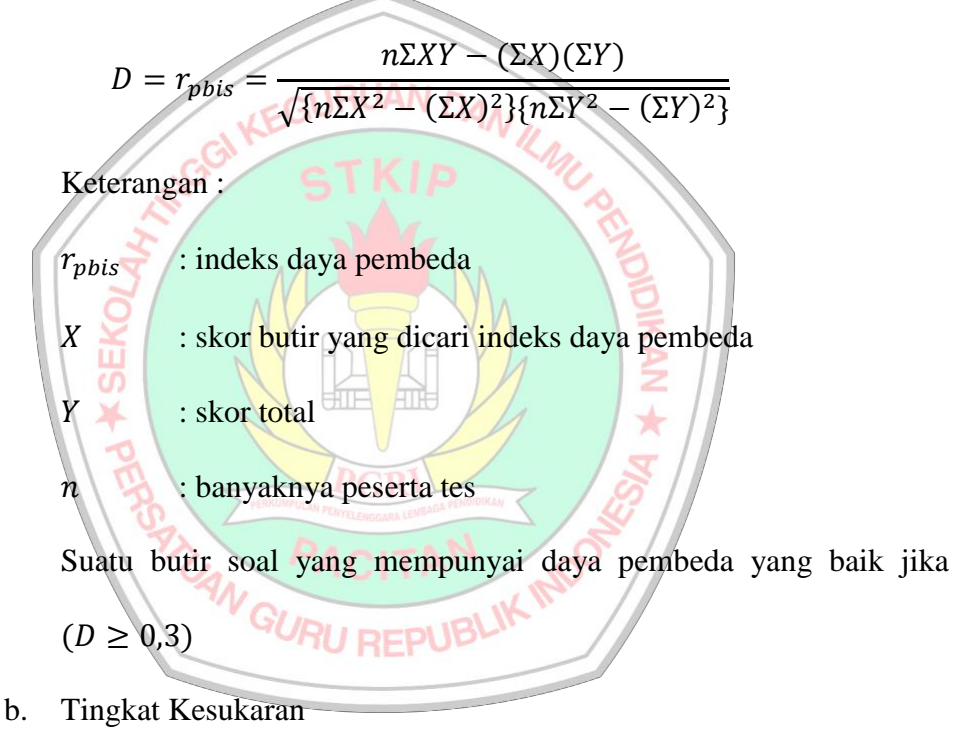

Butir soal yang baik apabila mempunyai tingkat kesukaran memadai, yaitu tidak terlalu mudah dan tidak terlalu sulit. Perhitungan untuk menentukan tingkat kesukaran tiap-tiap butir soal menggunakan rumus.

$$
P = \frac{\bar{S}}{S_{maks}}
$$

Keterangan :

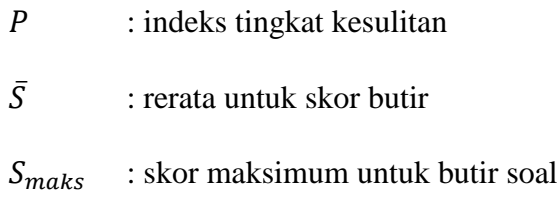

(Budiyono, 2017 : 86)

# **3. Reliabilitas Instrumen**

Reliabilitas merujuk pada suatu pengertian bahwa sebuah instrumen dapat dipercaya untuk digunakan sebagai alat pengumpul data. Instrumen yang *reliable* akan menghasilkan data yang dapat dipercaya juga. Dalam penelitian ini digunakan rumus *Alpha* untuk mencari reliabilitas soal tes kemampuan reversibilitas dalam pemecahan masalah matematika.

Keterangan :

- $r_{11}$  : koefisien reliabilitas instrumen
- $n$  : banyaknya butir instrumen
- $S_t^2$ : variansi skor belahan ke – i = 1, 2, ..., k ( $k \le n$ )

 $r_{II} = ($ 

 $\overline{n}$  $n - 1$ 

) (*1* −

 $\Sigma S_i$ *2*

 $S_t^2$ *2* )

atau variansi skor butir ke – i = 1, 2, 3, 4, ..., n

 $S_t^2$ : variansi skor total yang diperoleh subjek uji coba

Dalam hal ini tes disebut *reliable* apabila indeks reliabilitas yang diperoleh lebih dari atau sama dengan  $0,70$  ( $n \ge 70$ )

(Budiyono, 2017: 80-81)

# **G. Teknik Analisis Data**

Analisis data merupakan kegiatan yang dilakukan setelah seluruh data dari responden terkumpul. Setelah data terkumpul maka langkah berikutnya adalah mengolah data atau tentang permasalahan yang telah dirumuskan sebelumnya. Analisis data digunakan untuk mengetahui benar tidaknya suatu hipotesis. Analisis data yang digunakan dalam penelitian ini menggunakan program SPSS.

- **1. Uji Prasyarat Analisis**
	- **a. Uji Normalitas**

Uji normalitas bertujuan untuk mengetahui apakah sempel penelitian berasal dari popilasi yang berdistribusi normal. Uji normalitas dilakukan dengan metode *Liliefors*. Adapun langkahlangkah pengujian uji normalitas sebagai berikut.

a. Hipotesis

H<sub>0</sub>: sampel berasal dari populasi yang berdistribusi normal *1* : sampel tidak berasal dari populasi yang berdistribusi normal

- b. Taraf signifikansi:  $\alpha = 0.05$
- c. Statistik Uji

Uji liliefors menggunakan program SPSS. Langkah-langkahnya sebagai berikut.

1. Pada *variabel view* kita tuliskan pada kolom *Name* (nama variabel) misalnya X dengan *type*: numeric, decimal: 0 dan *measure*: scale

- 2. Kemudian pada lembar *Data view*, masukkan nilai datanya
- 3. Kemudian klik *Analyze-Descriptive Statistics-Explore*
- 4. Pindahkan variabel X ke *Dependent List* dan klik *Plots*. Setelah itu pada jendela *Plots* centang *Normality plots with test* dan centang *Histogram.*
- 5. Setelah itu klik continue dilanjutkan OK. Maka akan muncul output hasil analisis SPSS.
- d. Kriteria Keputusan URUAN<sub>D</sub> a) Jika  $sig < \alpha$  (0,05) maka  $H_0$  ditolak b) Jika  $sig > \alpha$  (0,05) maka  $H_0$  diterima e. Kesimpulan a) Sampel berasal dari populasi yang berdistribusi normal jika **ATT**  $H_0$  diterima. b) Sampel tidak berasal dari populasi yang berdistribusi normal jika  $H_1$  ditolak. (Meifiani,2018:8-10)

# **b. Uji Homogenitas**

Uji homogenitas variansi digunakan untuk mengetahui sampel penelitian berasal dari populasi yang mempunyai variansi sama. Uji homogenitas variansi dilakukan dengan menggunakan metode *Barlett* dengan statistic uji *Chi Kuadrat*. Adapun langkah-langkah uji homogenitas sebagai berikut.

a. Hipotesis

 $H_0$ : variansi dari ke-n sampel dikatakan sama

*1* : variansi dari ke-n sampel dikatakan tidak sama

- b. Taraf signifikansi:  $\alpha = 0.05$
- c. Statistik Uji

ad \* SEKO

Uji Bartlett menggunakan program SPSS. Langkah-langkahnya sebagai berikut.

1. Pada *variabel view* kita tuliskan pada kolom *Name* (nama  $\Lambda$  IRUAN  $r$ variabel) misalnya X dengan *type*: numeric, decimal: 0 dan

*measure*: scale

2. Pada variabel *view* kita tuliskan pada kolom *Name* (nama variabel) misalnya X dengan *type*: numeric, *decimal*: 0 dan value label:  $1 = |{\rm sample}|/1$ ,  $2 = |{\rm sample}|/2$ ,  $3 =$ sampel 3, 4=sampel 4, dan *measure*: nominal

3. Kemudian pada lembar *Data view*, masukkan nilai datanya

- 4. Lalu klik *Anallyze – Compare Means – One Way Anova*
- 5. Pindahkan variabel X ke *Dependent List* dan Sampel ke *Factor.* Setelah itu pilih options, centang *Homogenityof variance test* dan centang *Exclude cases analysis by analysis*
- 6. Setelah itu klik continue dilanjutkan OK. Maka akan muncul output hasil analisis SPSS.
- d. Kriteria Keputusan
	- a) Jika  $sig < \alpha$  (0,05) maka  $H_0$  ditolak
	- b) Jika  $sig > \alpha$  (0,05) maka  $H_0$  diterima
- e. Kesimpulan
	- a) Populasi-populasi mempunyai variansi homogen jika  $H_0$ diterima
	- b) Populasi-populasi mempunyai variansi tidak homogen jika

H<sub>1</sub> ditolak<br>IKEGURUAN DAN ILMU

# (Meifiani,2018:18-21)

# **2. Uji Hipotesis**

Pengujian hipotesis menggunakan analisis variansi dua jalan sel tak sama menggunakan bantuan program SPSS. Analisis variansi dua jalan bertujuan untuk menguji signifikasi efek dua variabel bebas yaitu kemampuan reversibilitas (faktor A) dan gaya kognitif reflektif dan impulsif (faktor B) serta interaksi antara kemampuan reversibilitas dan gaya kognitif reflektif dan impulsif (faktor AB) terhadap satu variabel terkait. Adapun langkah-langkah uji analisis variansi dua jalan sebagai berikut.

- a. Hipotesis
	- A (Kemampuan Reversibilitas)

*0* : Tidak terdapat perbedaan pemecahan masalah matematika yang signifikan antara siswa dengan tingkat kemampuan

reversibilitas tinggi, kemampuan reversibilitas sedang, dan kemampuan reversibilitas rendah.

- $H_1$ : Terdapat perbedaan pemecahan masalah matematika yang signifikan antara siswa dengan tingkat kemampuan reversibilitas tinggi, kemampuan reversibilitas sedang, dan kemampuan reversibilitas rendah.
- B (Pemecahan Masalah Matematika)
	- *0* : Tidak terdapat perbedaan Pemecahan Masalah Matematika yang signifikan antara siswa bergaya gaya kognitif reflektif

dan impulsif

*1* : Terdapat perbedaan Pemecahan Masalah Matematika yang 田の signifikan antara siswa bergaya gaya kognitif reflektif dan  $\frac{1}{2}$  and  $\frac{1}{2}$ impulsif

 AB (Interaksi Tingkat Kemampuan Reversibilitas dan Gaya Kognitif)

- H<sub>0</sub>: Tidak ada interaksi antara kemampuan reversibilitas dan gaya kognitif terhadap Pemecahan Masalah Matematika terhadap.
- *1* : Ada interaksi antara kemampuan reversibilitas dan gaya kognitif terhadap Pemecahan Masalah Matematika terhadap
- b. Taraf signifikansi:  $\alpha = 0.05$
- c. Statistik Uji

Uji two way anova menggunakan program SPSS. Langkahlangkahnya sebagai berikut.

- 1. Pada *variabel view* kita definisikan variabel sebagai berikut:
	- a) nama variabel: Kemampuan\_reversibilitas, *type:*numeric, label: kemampuan reverse bilitas, *values* label 1=Tingggi, 2=Sedang, dan 3=Rendah, *measure*: nominal

b) nama variabel: Pemecahan\_masalah\_matematika, *type:numeric*, l*abel*:pemecahan masalah matematika, *values* SEK label 1=Tingggi, 2=Sedang, dan 3=Rendah, *measure*: 細 柵 ¥ nominal c) nama variabel: Gaya\_kognitif\_reflektif\_dan\_impulsif,

*type*:numeric, *label:*Gaya kognitif reflektif dan impulsif, dan *measure*:scale

- 2. Kemudian pada lembar *Data view*, masukkan data kemampuan reversibilitas, pemecahan masalah matematika, dan gaya kognitif reflektif dan impulsif
- 3. Lalu klik *Anallyze–General Linier Model–Univariate*
- 4. Pindahkan variabel gaya kognitif reflektif dan impulsif ke dalam *box* Dependent Variabel*.* Variabel kemampuan reversibilitas dan pemecahan masalah matematika ke dalam box Fixed Factor(s)
- 5. Selanjutnya klik *options*, pilih *Descriptive Statistics* dan *Homogeneity Test* untuk menguji variansnya sama atau tidak, kemudian klik *Continue*
- 6. Untuk menghitung *Post Hoc Multiple Comparison* terhadap variabel kemampuan reversibilitas dan pemecahan masalah matematika klik tombol berjudul *Post Hoc,* kemudian pindahkan kemampuan reversibilitas dan pemecahan masalah matematika ke dalam *box Post Hoc Tests for* kemudian pilih *Scheffe* bila diasumsikan variansnya sama (*equal variances assumed*). Dalam analisis varian dua ragam ini apabila asumsi homogenitas varians tidak terpenuhi, maka untuk menghitung *Post Hoc Multiple Comparison* terhadap variabel kemampuan reversibilitas dan pemecahan masalah matematika klik tombol berjudul *Post Hoc*, kemudian pindahkan kemampuan reversibilitas dan pemecahan masalah matematika ke dalam *boxPost Hoc Tests for* kemudian pilih Games Howell.
- 7. Setelah itu klik continue dilanjutkan OK. Maka akan muncul output hasil analisis SPSS.
- 8. Kriteria Keputusan
	- c) Jika nilai  $P value \le \alpha (0.05)$  maka  $H_0$  ditolak
	- d) Jika nilai  $P valueu > \alpha (0.05)$  maka  $H_0$  diterima

Budiyono dalam (Meifiani,2018:39-44)

#### **3. Uji Komparasi Ganda**

Uji komparasi ganda (uji lanjut pasca anava) adalah tindak lanjut dari anava jika hasil dari analisis variasi merupakan hipotesis nol  $(H_0)$ ditolak. Uji lanjut pasca anava dalam penelitian ini menggunakan uji Schefee'. Tujuan dari uji Schefee' adalah untuk melakukan pelacakan terhadap pembeda rerata antar baris, perbedaan rerata antar kolom, perbedaan rerata antar sel pada kolom yang sama, dan perbedaan rerata antar sel pada baris yang sama.

#### **4. Uji Alternatif**

Uji alternatif ini ialah uji lanjut yang menggunakan uji nonparametrik (Kruskal Wallis H). Uji alternatif ini dilakukan apabila uji prasyarat tidak memenuhi untuk melanjutkan ke uji anava sehingga diberikan alternatif dengan menggunakan uji nonparametrik (Kruskal Wallis H). Uji Kruskal Wallis H digunakan untuk menguji perbedaan K sampel bebas jika data yang digunakan berskala ordinal. Jika data yang diperoleh berskala interval atau rasio, tetapi ukuran sampel kecil atau tidak berdistribusi normal, maka data harus ditransformasikan terlebih dahulu menjadi skala ordinal dengan cara me-*ranking*.